# **Average Costs**

Dr Bibhunandini Das

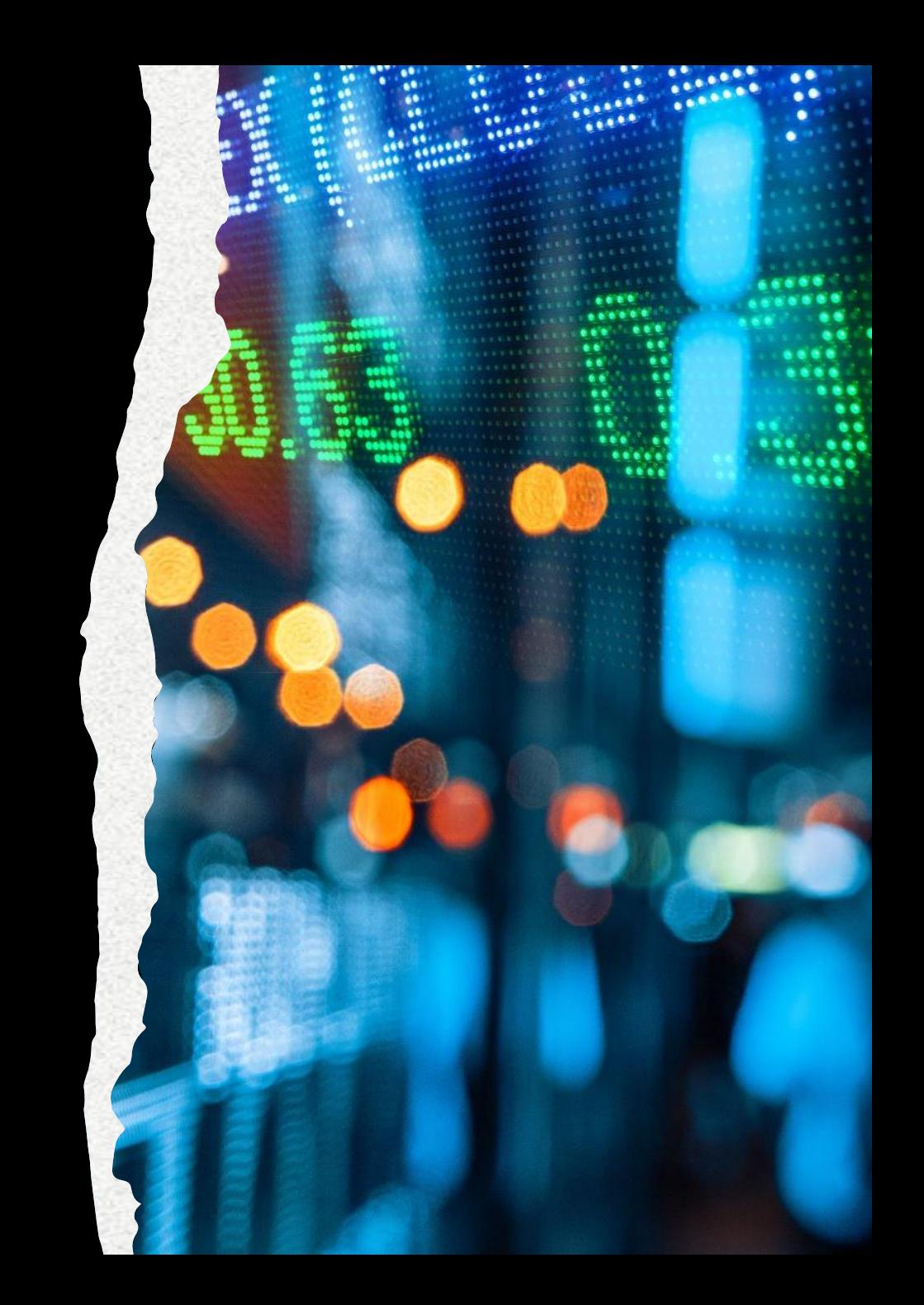

# **Average Costs**

- The per unit costs
	- Average fixed costs (AFC)
	- Average variable costs (AVC)
	- Average total costs (ATC) or Average costs (AC)

## **Average Fixed Costs**

- Refers to the per unit fixed cost of production
- Calculated by dividing TFC by total output

• AFC =  $^{TFC}/$  $\overline{Q}$ 

#### **Average Fixed Costs Schedule and Curve**

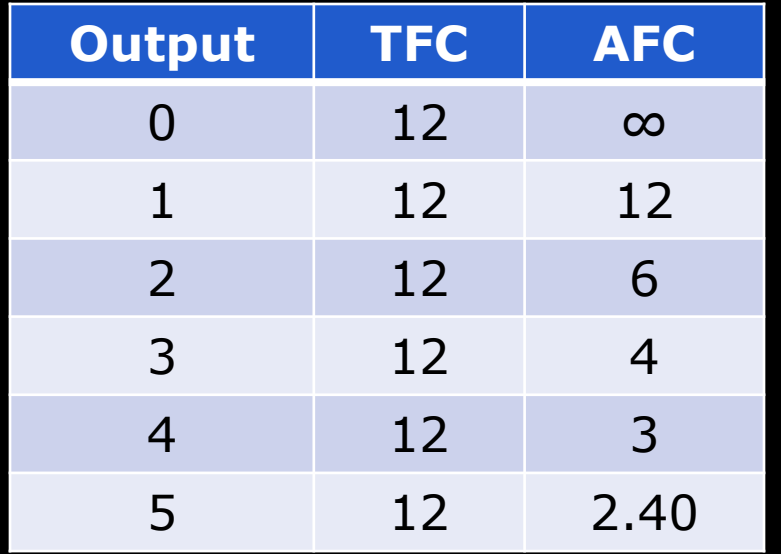

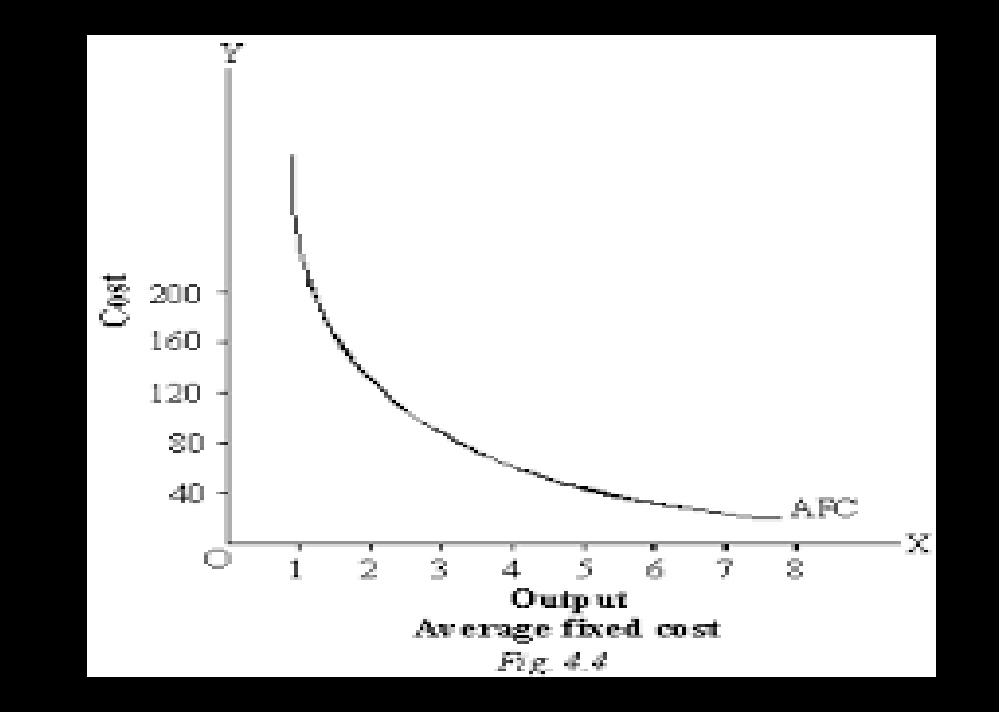

#### **Explanation of Average Fixed Costs and AFC curve**

- Falls with rise in output because constant TFC is divided by increasing output
- A rectangular hyperbola (area under AFC curve remains same at different points)

#### **Explanation of Average Fixed Costs and AFC curve**

- AFC can never touch the X-axis as TFC can never be zero
- AFC can never touch the Y-axis because at zero level of output, TFC is having positive value

# **Average Variable Costs (AVC)**

- Refers to the per unit variable cost of production
- AVC  $=$   $TVC$   $/$  $\overline{Q}$
- Initially falls with increase in output once the output rises till optimum level, AVC starts rising

## **AVC Schedule and AVC curve**

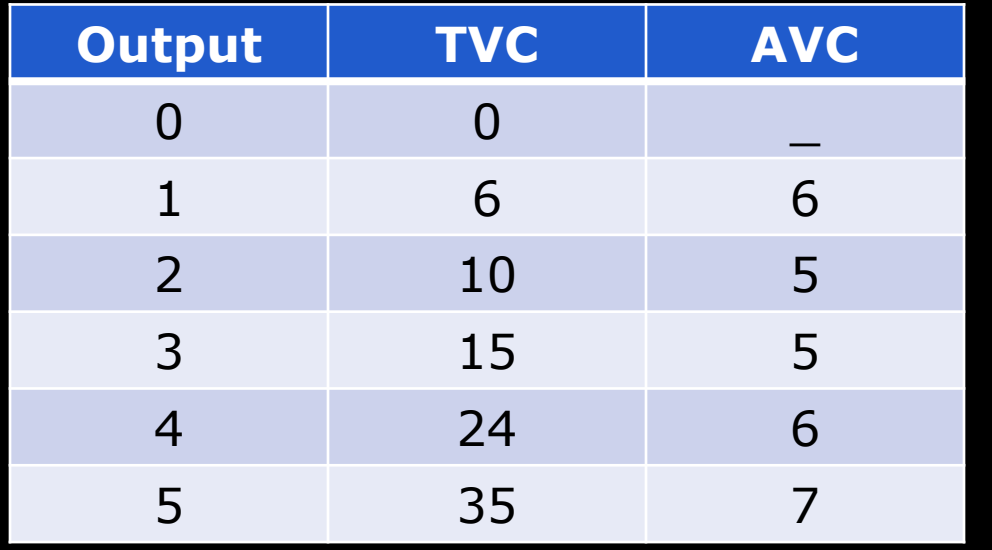

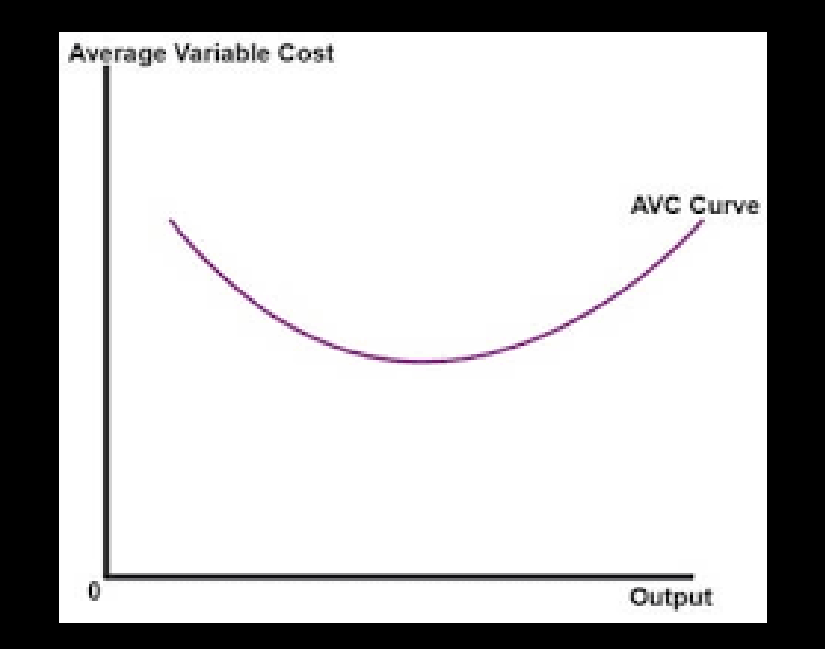

## **Average Total Cost (ATC) or Average Costs (AC)**

- Refers to the per unit total cost of production
- Calculated by dividing total cost by total output
	- AC =  $^{TC}\!/_Q$  or
	- $\cdot$  AC = AFC + AVC

# **Average Costs**

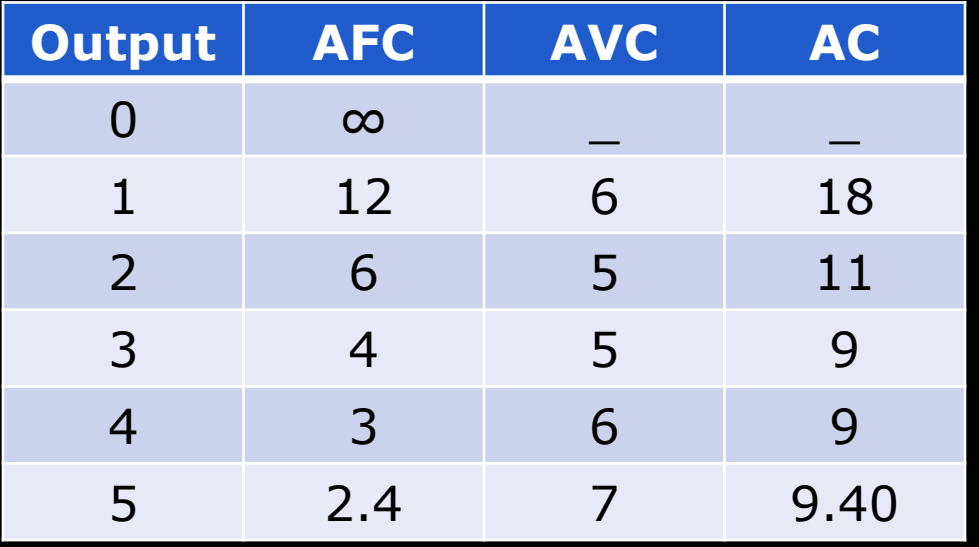

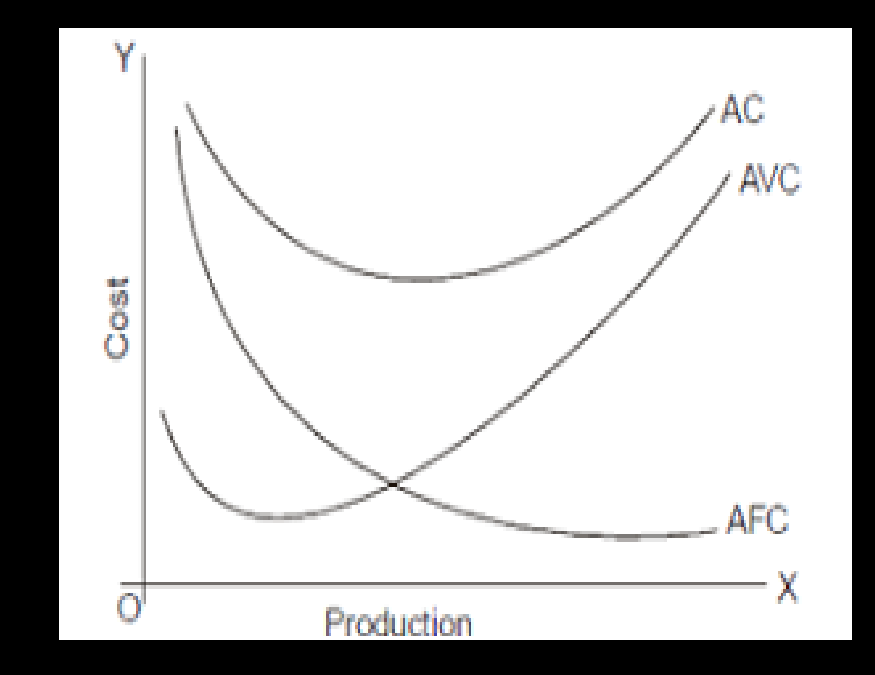

# **Different Phases**

- 1st Phase- When both AFC and AVC fall till the level of 2 units of output, AC falls
- 2<sup>nd</sup> Phase- From 2<sup>nd</sup> unit to 3<sup>rd</sup> units, AFC continues to fall, but AVC remains constant. So, AC falls till it reaches its minimum point.
	- From 3<sup>rd</sup> units to 4<sup>th</sup> units, fall in AFC is equal to rise in AVC- so AC remains constant

#### **Different Phases**

• 3<sup>rd</sup> Phase- After 4<sup>th</sup> units of output, rise in AVC is more than fall in AFC- AC starts rising

## **Important Points….**

- AC curve always lie above the AVC curve because AC at all levels of output includes both AVC and AFC
- AVC reaches its maximum points at a level of output lower than that of AC- when AVC is at its minimum point, AC is still falling because of falling AFC

#### **Important Points….**

- As the output increases, the gap between AC and AVC curve decreases, but they never intersect each other
- This is because the vertical distance between them is AFC, which can never be zero

- MC refers to addition to total cost when one more unit of output is produced
- $MC_n = TC_n TC_{n-1}$ 
	- n number of units produced
	- $MC_n$  Marginal cost of the nth unit
	- $TC_n$  Total cost of n units
	- $TC_{n-1}$  Total cost of (n-1) units

- MC is the change in TC when one more unit of output is produced
- If change in units produced is more than one, then MC

can be calculated as  $MC = \frac{1}{2}$ Change in Total Cost Change in Units of Output  $=$   $\Delta TC/$  $\overline{\Delta Q}$ 

- MC is not affected by fixed costs
- $\cdot$  TC = TFC + TVC
- As TFC does not change with change in output, MC is independent of TFC and is affected by change in TVC

- $MC_n = TC_n TC_{n-1}$  …… (eq. 1)
- $\cdot$  TC = TFC + TVC
- $MC_n = (TFC_n + TVC_n) (TFC_{n-1} TVC_{n-1})$
- =  $TFC_n + TVC_n TFC_{n-1} TVC_{n-1}$
- =  $TFC_n TFC_{n-1} + TVC_n TVC_{n-1}$ 
	- So  $MC_n = TVC_n TVC_{n-1}$

## **Relation between AC and MC**

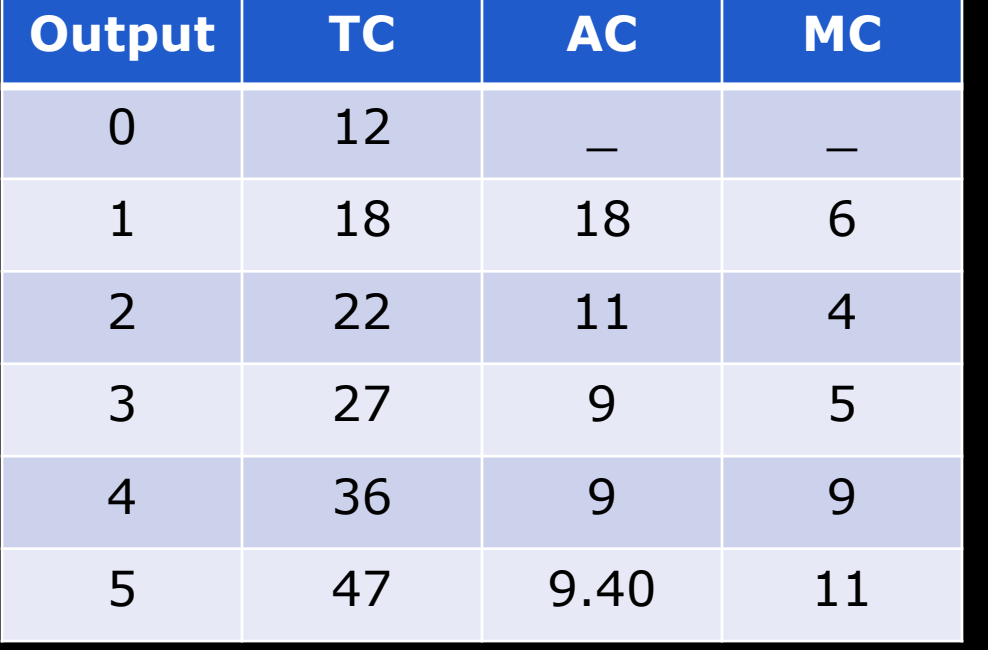

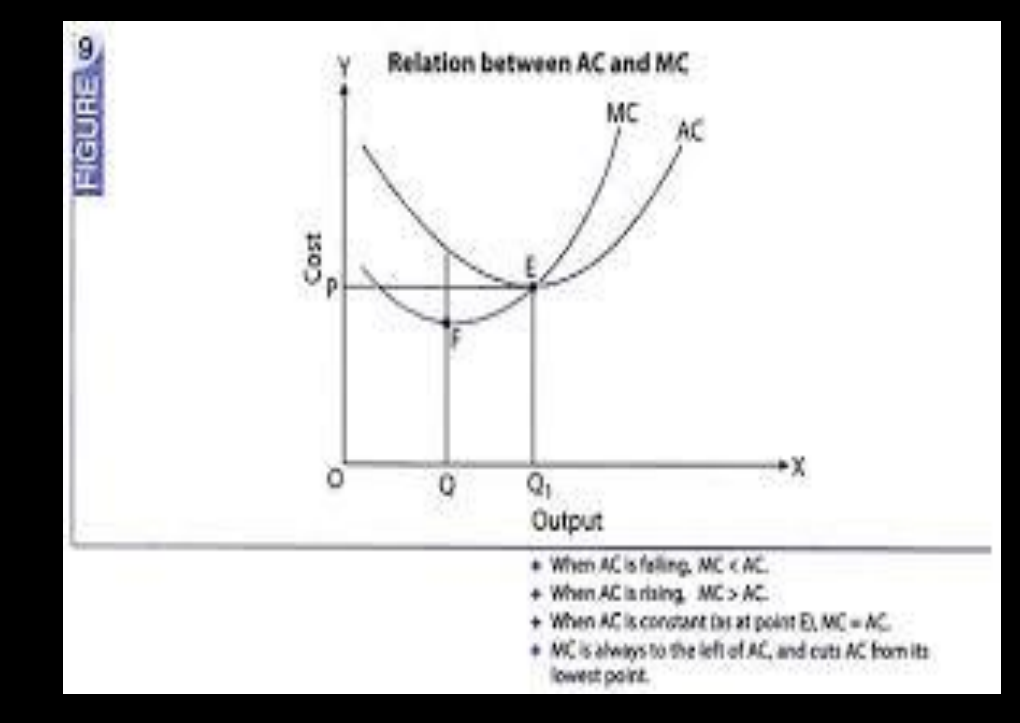

# **Explanation**

- When MC is less than AC- AC falls with the increase in output
- When MC is equal to AC- AC is constant
- When MC is greater than AC- AC starts rising

## **Long run Average Cost Curve**

- Long run- a period of time during which the firm can vary all its inputs
- Short run- Some inputs are fixed and others are varied to increase the level of output